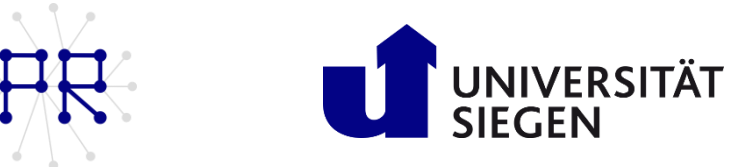

## Einführung in die Informatik I Übung 4

### Matrix-Zugriff per Colon(:)-Operator  $\mathbf{1}$

Erzeugen Sie eine 5x5-Matrix A = ( $a_{ij}$ )  $5x5$  durch die folgende Vorschrift für Elemente

 $a_{ij} = j + 5(i - 1)$ 

Diskutieren Sie die Ergebnisse der folgenden Zugriffsoperationen:

a)  $A(2, :), A(:, 5) \text{ und } A(:, :)$  $b)$  $A(1, 1: 2: 5)$  $\mathbf{c}$  $A(3 : -1 : 1 , 5 : -1 : 3)$ 

### $\overline{2}$ Matrizen: Überlagerung der Vektoren

Schreiben Sie eine MATLAB-Funktion namens Quersumme, die als Parameter eine quadratische (n x n) Matrix M erhält. Die Funktion soll prüfen, ob die Summe einer Zeile mit der jeweiligen Summe der Spalte übereinstimmt. Bei Übereinstimmung wird in einen Vektor y eine 1 eingetragen, andernfalls eine 0.

Bsp.: 3x3-Matrix:

$$
M = \begin{bmatrix} 8 & 3 & 6 \\ 4 & 8 & 7 \\ 4 & 9 & 5 \end{bmatrix} \rightarrow Ergebnis: y = [0 \ 0 \ 1]
$$
  

$$
\sum_{i=1}^{5} Spalte1 \neq \sum_{i=1}^{5} Zeile1 \rightarrow y(1) = 0
$$
  

$$
\sum_{i=1}^{5} Spalte2 \neq \sum_{i=1}^{5} Zeile2 \rightarrow y(2) = 0
$$
  

$$
\sum_{i=1}^{5} Spalte3 = \sum_{i=1}^{5} Zeile3 \rightarrow y(3) = 1
$$

Hinweis: Verwenden Sie die sum- und size-Befehle.

#### 3 Fehlerfinden

i. In der Vorlesung wurden verschiedene Fehlerarten vorgestellt. Nennen Sie die Ihnen bekannten Fehlerarten, die Reaktion des Compilers und geben sie ein Beispiel dafür an.

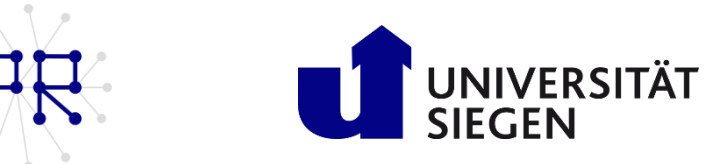

Suchen Sie die Stellen in folgenden Funktionen, die eine Fehler- oder Warnmeldung ii. verursachen. Bestimmen Sie die Zeile(n) mit einem Fehler und begründen Sie Ihre Entscheidung. Es ist auch möglich, dass eine oder mehrere Funktionen fehlerfrei sein können. Schreiben Sie als Begründung FEHLERFREI, wenn das Skript vollständig funktioniert.

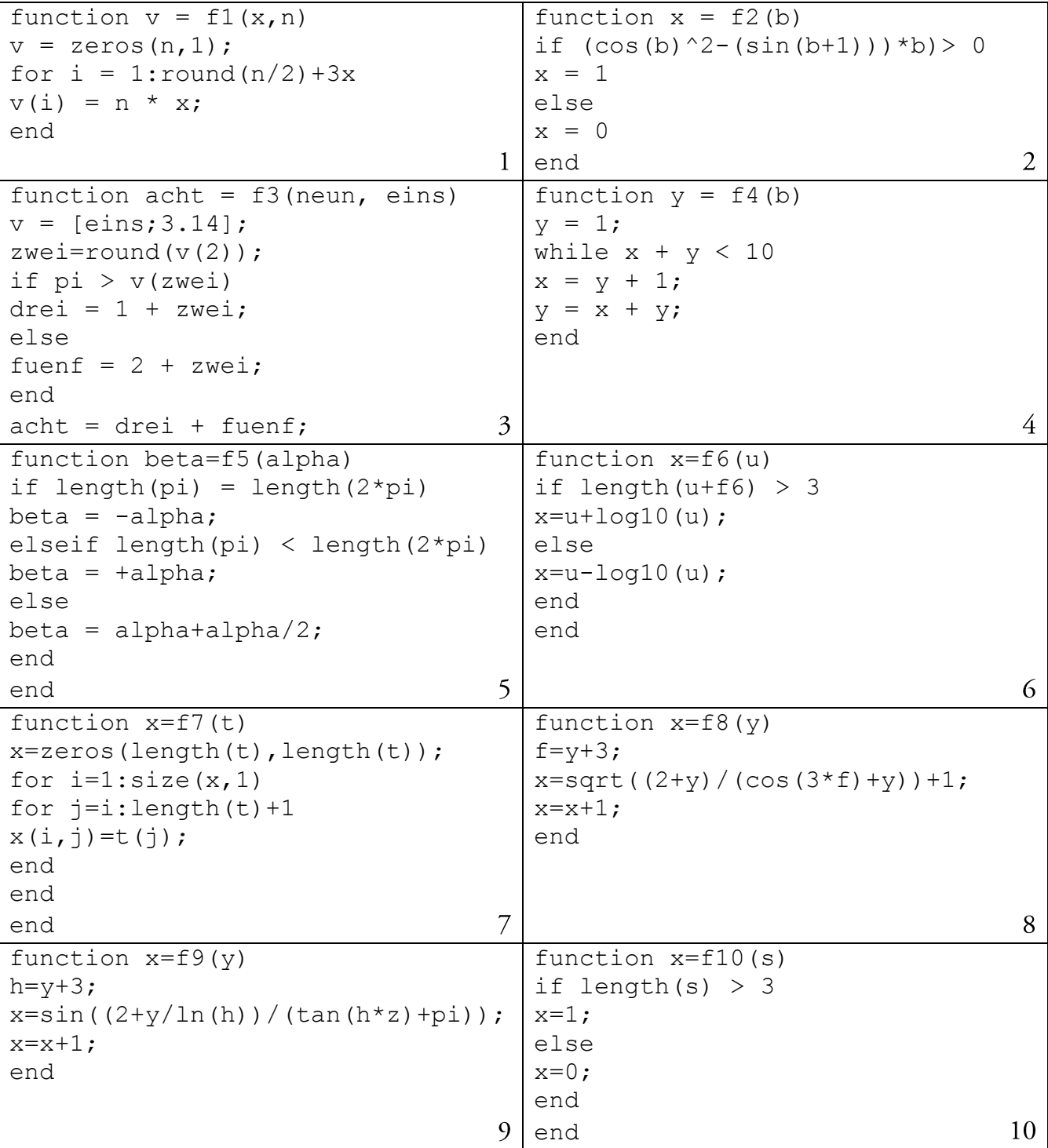

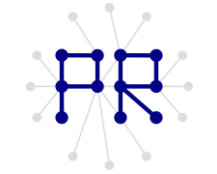

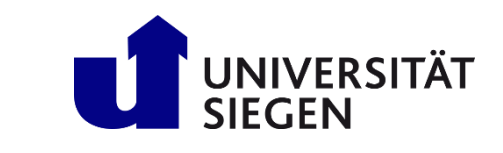

```
function x=f11(w)
                                       function x=f12(y)for i=1: length (w)z=y + factorial (5);
w(i) == w(i) + log(w(i));x=diff((log(y))/(pix + z) + y) + 1;x=x+1;end
                                                                          12
                                   11
x=w;end
```
#### Sieb des Eratosthenes  $\overline{4}$

Das Sieb des Eratosthenes ist eine einfache Methode zur Bestimmung aller Primzahlen p im Intervall  $2 \le p \le n$ . Dazu werden die Zahlen 2 bis n in eine Reihe geschrieben. Sodann wird die erste nicht durchgestrichene Zahl p (zu Beginn also 2) genommen und jedes Vielfache von p, außer p selbst, durchgestrichen:

# $23456789N011N2...$

Nun wird die nächste nicht durchgestrichene Zahl gesucht (also 3) und deren Vielfache durchgestrichen:

## 2345 K78 9 M 11 M ...

Sobald die Vielfachen aller Zahlen der Liste durchgestrichen wurden, sind alle Primzahlen bis n gefunden.

Aufgabenstellung: Programmieren Sie das Sieb des Eratosthenes als Funktion namens Eratosthenes, die den Algorithmus durchführt.

Hinweis: Den Rest der Division zweier Zahlen erhalten Sie mit dem rem-Befehl.

#### Zusatzaufgabe 5

- a) Schreiben Sie ein Skript, welches angibt, wie oft gewürfelt wird bis ein Würfel zwei Mal hintereinander eine Sechs zeigt.
- b) Schreiben Sie ein Skript, welches angibt, wie oft für ein Sechserpasch gewürfelt werden muss.